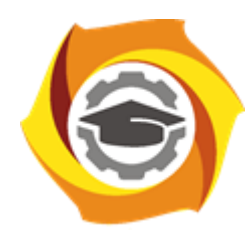

**Негосударственное частное образовательное учреждение высшего образования «Технический университет УГМК»**

## **МЕТОДИЧЕСКИЕ РЕКОМЕНДАЦИИ К ОРГАНИЗАЦИИ И ВЫПОЛНЕНИЮ САМОСТОЯТЕЛЬНОЙ РАБОТЫ ПО ДИСЦИПЛИНЕ**

## **АВТОМАТИЗИРОВАННЫЕ ТЕХНОЛОГИИ ПРОЕКТИРОВАНИЯ ГОРНЫХ ПРЕДПРИЯТИЙ**

**Специальность 21.05.04 Горное дело**

**Cпециализация Подземная разработка рудных месторождений**

**Уровень высшего образования** Специалитет

*(бакалавриат, специалитет, магистратура)*

**Квалификация выпускника** горный инженер (специалист)

Автор - разработчик: ст. преп. Колесатова О.С., ст. преп. Бойков И.С. Рассмотрено на заседании кафедры разработки месторождений полезных ископаемых Одобрено Методическим советом университета 30 июня 2021 г., протокол № 4

> г. Верхняя Пышма 2021

Самостоятельная работа студентов — планируемая учебная работа студентов, выполняемая во внеаудиторное время по заданию и при методическом руководстве преподавателя, но без его непосредственного участия.

Основная цель самостоятельной работы студентов состоит в овладении фундаментальными знаниями, профессиональными умениями и навыками деятельности по профилю, опытом творческой, исследовательской деятельности.

Задачами организации самостоятельной работы студентов являются:

 Развитие способности работать самостоятельно, формирование самостоятельности мышления и принятия решений.

 Развитие активности и познавательных способностей студентов, развитие исследовательских умений.

Стимулирование самообразования и самовоспитания.

Развитие способности планировать и распределять свое время.

Кроме того, эта самостоятельная работа неразрывно связана с формированием компетенций.

Среди функций самостоятельной работы студентов в общей системе обучения выделяют следующие:

 Развивающая (повышение культуры умственного труда, приобщение к творческим видам деятельности, формирование интеллектуальных способностей студентов).

Информационно‐обучающая.

Стимулирующая (формирование мотивов образования, самообразования).

• Воспитывающая (формирование личностно-профессиональных качеств специалиста).

Виды самостоятельной работы студентов в настоящее время весьма разнообразны и дают широкий выбор для преподавателя.

К ним относятся:

 работа с книжными источниками (учебниками, задачниками, с основной и дополнительной рекомендованной литературой);

работа с электронными источниками (обучающие программы, самоучители и т.п.);

 работа в сети Internet (поиск нужной информации, обработка противоречивой и взаимодополняющей информации; работа со специализированными образовательными сайтами);

выполнение домашних работ.

Программа дисциплины содержит названия разделов с указанием основных вопросов и разделов каждой темы. Каждая тема является основой вопросов на экзамен. При чтении лекций по курсу преподаватель указывает темы дисциплины, которые выносятся на самостоятельную проработку студентами. Для самоконтроля и приобретения навыков выполнения практических работ по отдельным разделам дисциплины необходимо использовать методические указания к выполнению практических работ.

При освоении указанных тем рекомендуется следующий порядок самостоятельной работы студента.

1. Ознакомьтесь со структурой темы.

2. По учебно-методическим материалам освойте каждый структурный элемент темы.

3. При необходимости используйте дополнительную литературу. Консультацию по использованию дополнительной литературы можно получить у преподавателя.

4. Ответьте на контрольные вопросы и выполните рекомендованные упражнения. При затруднениях в ответах на вопросы вернитесь к изучению рекомендованной в программе литературе.

5. Законспектируйте материал. При этом конспект может быть написан в виде ответов на контрольные вопросы.

6. Выполните практические работы. При затруднении обратитесь за консультацией к преподавателю.

При самостоятельной работе над указанными темами рекомендуется вести записи в конспектах, формируемых на лекционных занятиях по курсу, и в том порядке, в котором данные темы следуют по учебной программе.

## СОДЕРЖАНИЕ КУРСА, КОНТРОЛЬНЫЕ ВОПРОСЫ

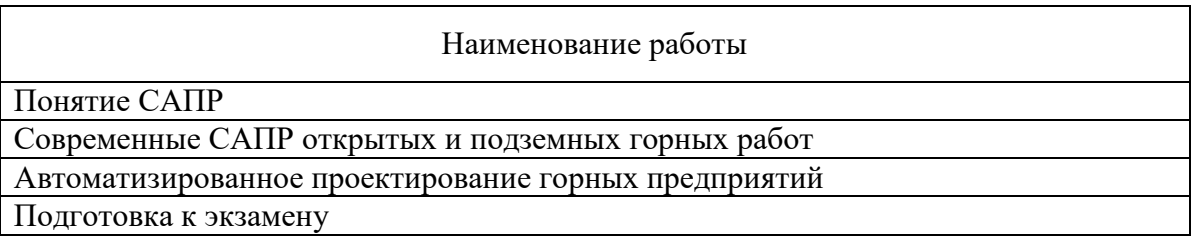

*Вопросы к опросу*

- 1. Понятие «модель»;
- 2. Классификация моделей;
- 3. Типы моделей месторождений полезных ископаемых;
- 4. Сущность оптимизационных моделей технологических процессов;
- 5. Особенности и основные принципы моделирования рудных месторождений;
- 6. Задачи, решаемые посредством моделирования месторождений;
- 7. Понятие ГГИС. Область применения;
- 8. Классификация ГГИС;
- 9. Структура ГГИС для моделирования месторождений полезных ископаемых;
- 10. Основные принципы моделирования в программном продукте Micromine;
- 11. Основные команды рисования, используемые при создании модели в программном продукте Micromine;

12. Основные команды редактирования, используемые при создании модели в программном продукте Micromine;

13. Редактирование сечений в моделях;

- 14. Поверхностные модели в программном продукте Micromine;
- 15. Блочные модели в программном продукте Micromine;

16. Преобразование объектов в поверхности и тела в программном продукте

Micromine;

- 17. Блочная модель, ее свойства;
- 18. Создание задач на основании проектных горных выработок;
- 19. Понятие рудной и полной блочных моделей;
- 20. Рабочая область «Визекс».
- 21. Что необходимо сделать для создания новой базы данных
- 22. Что необходимо сделать для визуализации скважин в окне Визекс

23. Что необходимо сделать для выполнения статистики (обычной, описательной),

- 24. Что необходимо сделать для расчета 3D координат каждой пробы
- 25. Что необходимо для создания ЦМП из устьев скважин необходимо:
- 26. Что необходимо для импортирования файлов в MICROMINE,

27. Что необходимо сделать для предварительной оценки запасов и расчета среднего содержания в пределах каркасной модели

28. Какие три основных файла необходимы для работы со скважинами

29. Как произвести проверку импортированных файлов в MICROMIN

30. Что необходимо сделать для подавления ураганных содержаний

31. Что необходимо сделать для расчета композитов по содержанию

32. Какие три основных файла необходимы для работы со скважинами:

33. Как произвести проверку импортированных файлов в MICROMINE

34. Дайте определение оцифровки

35. Для чего предназначены информационные системы автоматизированного проектирования

36. Укажите функции, которые недостаточно реализованы в системах ГГИС